# **django-pandas Documentation**

*Release 0.0.2*

**Christopher Clarke**

**Jan 08, 2019**

## **Contents**

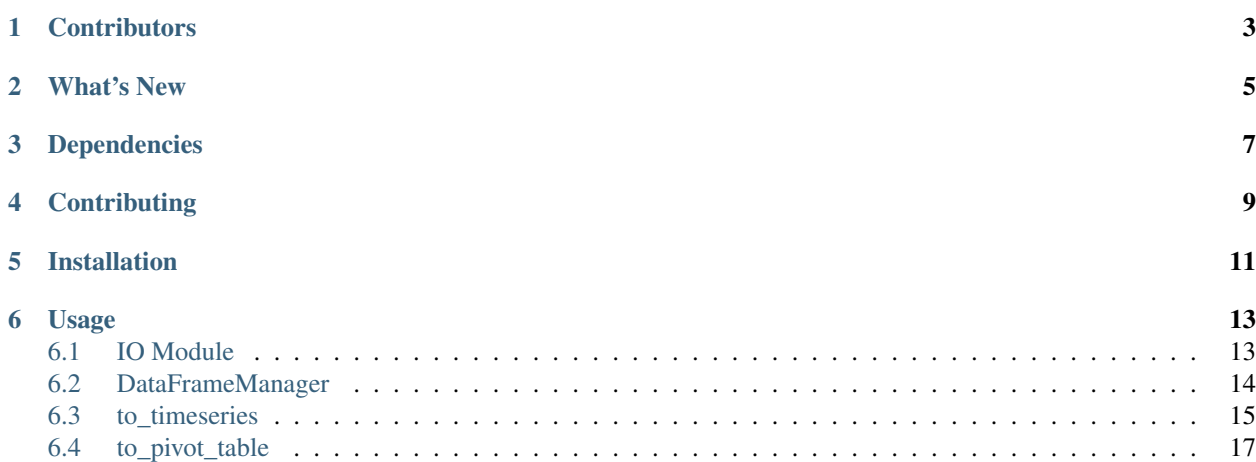

build passing coverage 90% Tools for working with [pandas](http://pandas.pydata.org) in your Django projects

## **Contributors**

- <span id="page-6-0"></span>• [Christopher Clarke](https://github.com/chrisdev)
- [Bertrand Bordage](https://github.com/BertrandBordage)
- [Guillaume Thomas](https://github.com/gtnx)
- [Parbhat Puri](https://parbhatpuri.com/)
- [Fredrik Burman \(coachHIPPO\)](https://www.coachhippo.com)
- [Safe Hammad](http://safehammad.com)
- [Jeff Sternber](https://www.linkedin.com/in/jeffsternberg)
- [@MiddleFork](https://github.com/MiddleFork)
- [Daniel Andrlik](https://github.com/andrlik)
- [Kevin Abbot](https://github.com/kgabbott)
- [Yousuf Jawwad](https://github.com/ysfjwd)
- [@henhuy](https://github.com/henhuy)
- [Hélio Meira Lins](https://github.com/meiralins)
- [@utpyngo](https://github.com/utpyngo)
- [Anthony Monthe](https://github.com/ZuluPro)

## What's New

- <span id="page-8-0"></span>• Improved corece\_float option
- While we still support legacy versions (Python 2.7 and Django < 1.8). But you need to install your preferred version of Django. Recall that Django 2 does not support Python 2.
- Test now pass on with Django 2+ and python 3.7

## Dependencies

<span id="page-10-0"></span>django-pandas supports [Django](http://djangoproject.com/) (>=1.4.5) or later and requires [django-model-utils](http://pypi.python.org/pypi/django-model-utils) (>= 1.4.0) and [Pandas](http://pandas.pydata.org) (>= 0.12.0). Note because of problems with the requires directive of setuptools you probably need to install numpy in your virtualenv before you install this package or if you want to run the test suite

pip install numpy python setup.py test

Some pandas functionality requires parts of the Scipy stack. You may wish to consult [http://www.scipy.org/install.](http://www.scipy.org/install.html) [html](http://www.scipy.org/install.html) for more information on installing the Scipy stack.

You need to install your preferred version of Django. as that Django 2 does not support Python 2.

**Contributing** 

<span id="page-12-0"></span>Please file bugs and send pull requests to the [GitHub repository](https://github.com/chrisdev/django-pandas/) and [issue tracker.](https://github.com/chrisdev/django-pandas/issues)

## Installation

### <span id="page-14-0"></span>Start by creating a new virtualenv for your project

mkvirtualenv myproject

Next install numpy and pandas and optionally scipy

pip install numpy pip install pandas

You may want to consult the [scipy documentation](http://www.scipy.org/install.html) for more information on installing the Scipy stack.

Finally, install django-pandas using pip:

pip install django-pandas

or install the development version from github

pip install https://github.com/chrisdev/django-pandas/tarball/master

## Usage

## <span id="page-16-1"></span><span id="page-16-0"></span>**6.1 IO Module**

The django-pandas.io module provides some convenience methods to facilitate the creation of DataFrames from Django QuerySets.

### **6.1.1 read\_frame**

### Parameters

- qs: A Django QuerySet.
- fieldnames: A list of model field names to use in creating the **DataFrame**. You can span a relationship in the usual Django way by using double underscores to specify a related field in another model
- index\_col: Use specify the field name to use for the **DataFrame** index. If the index field is not in the field list it will be appended
- coerce\_float [Boolean, defaults to True] Attempt to convert values to non-string, non-numeric objects (like decimal.Decimal) to floating point.
- verbose: If this is **True** then populate the DataFrame with the human readable versions of any foreign key or choice fields else use the actual values set in the model.

### **6.1.2 Examples**

Assume that this is your model:

```
class MyModel(models.Model):
    full_name = models.CharField(max_length=25)
    age = models.IntegerField()
```
(continues on next page)

(continued from previous page)

```
department = models.CharField(max_length=3)
wage = models.FloatField()
```
First create a query set:

```
from django_pandas.io import read_frame
qs = MyModel.objects.all()
```
To create a dataframe using all the fields in the underlying model

```
df = read_frame(qs)
```
The *df* will contain human readable column values for foreign key and choice fields. The *DataFrame* will include all the fields in the underlying model including the primary key. To create a DataFrame using specified field names:

df = read\_frame(qs, fieldnames=['age', 'wage', 'full\_name'])

To set full\_name as the DataFrame index

qs.to\_dataframe(['age', 'wage'], index='full\_name'])

You can use filters and excludes

```
qs.filter(age__gt=20, department='IT').to_dataframe(index='full_name')
```
## <span id="page-17-0"></span>**6.2 DataFrameManager**

django-pandas provides a custom manager to use with models that you want to render as Pandas Dataframes. The DataFrameManager manager provides the to\_dataframe method that returns your models queryset as a Pandas DataFrame. To use the DataFrameManager, first override the default manager (*objects*) in your model's definition as shown in the example below

```
#models.py
from django_pandas.managers import DataFrameManager
class MyModel(models.Model):
    full_name = models.CharField(max_length=25)
    age = models.IntegerField()
    department = models.CharField(max_length=3)
    wage = models.FloatField()
    objects = DataFrameManager()
```
This will give you access to the following QuerySet methods:

- to\_dataframe
- to\_timeseries
- to pivot table

### **6.2.1 to\_dataframe**

Returns a DataFrame from the QuerySet

### Parameters

- fieldnames: The model field names to utilise in creating the frame. to span a relationship, use the field name of related fields across models, separated by double underscores,
- index: specify the field to use for the index. If the index field is not in the field list it will be appended
- coerce\_float: Attempt to convert the numeric non-string data like object, decimal etc. to float if possible
- verbose: If this is **True** then populate the DataFrame with the human readable versions of any foreign key or choice fields else use the actual value set in the model.

### **6.2.2 Examples**

Create a dataframe using all the fields in your model as follows

```
qs = MyModel.objects.all()
df = qs.to_dataframe()
```
This will include your primary key. To create a DataFrame using specified field names:

```
df = qs.to_dataframe(fieldnames=['age', 'department', 'wage'])
```
To set full\_name as the index

```
qs.to_dataframe(['age', 'department', 'wage'], index='full_name'])
```
You can use filters and excludes

qs.filter(age\_\_gt=20, department='IT').to\_dataframe(index='full\_name')

## <span id="page-18-0"></span>**6.3 to\_timeseries**

A convenience method for creating a time series i.e the DataFrame index is instance of a DateTime or PeriodIndex

Parameters

- fieldnames: The model field names to utilise in creating the frame. to span a relationship, just use the field name of related fields across models, separated by double underscores,
- index: specify the field to use for the index. If the index field is not in the field list it will be appended. This is mandatory.
- storage: Specify if the queryset uses the *wide* or *long* format for data.
- pivot\_columns: Required once the you specify *long* format storage. This could either be a list or string identifying the field name or combination of field. If the pivot\_column is a single column then the unique values in this column become a new columns in the DataFrame If the pivot column is a list the values in these columns are concatenated (using the '-' as a separator) and these values are used for the new timeseries columns
- values: Also required if you utilize the *long* storage the values column name is use for populating new frame values
- freq: the offset string or object representing a target conversion
- rs\_kwargs: Arguments based on pandas.DataFrame.resample
- verbose: If this is **True** then populate the DataFrame with the human readable versions of any foreign key or choice fields else use the actual value set in the model.

### **6.3.1 Examples**

Using a *long* storage format

```
#models.py
class LongTimeSeries(models.Model):
   date_ix = models.DaterimeField()series_name = models.CharField(max_length=100)
   value = models.FloatField()
   objects = DataFrameManager()
```
Some sample data::

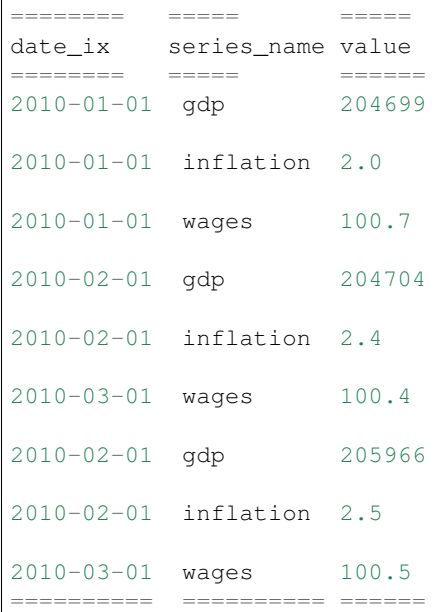

#### Create a QuerySet

qs = LongTimeSeries.objects.filter(date\_ix\_\_year\_\_gte=2010)

#### Create a timeseries dataframe

```
df = qs.to_timeseries(index='date_ix',
                   pivot_columns='series_name',
                    values='value',
                    storage='long')
df.head()
date_ix gdp inflation wages
```
(continues on next page)

(continued from previous page)

| $2010 - 01 - 01$ 204966 2.0 100.7 |  |  |
|-----------------------------------|--|--|
| $2010 - 02 - 01$ 204704 2.4 100.4 |  |  |
| $2010 - 03 - 01$ 205966 2.5 100.5 |  |  |

Using a *wide* storage format

```
class WideTimeSeries(models.Model):
   date_ix = models.DaterimeField()col1 = models.FloatField()
   col2 = models.FloatField()
   col3 = models.FloatField()
   col4 = models.FloatField()
   objects = DataFrameManager()
qs = WideTimeSeries.objects.all()
rs_kwargs = {'how': 'sum', 'kind': 'period'}
df = qs.to_timeseries(index='date_ix', pivot_columns='series_name',
                      values='value', storage='long',
                      freq='M', rs_kwargs=rs_kwargs)
```
## <span id="page-20-0"></span>**6.4 to\_pivot\_table**

A convenience method for creating a pivot table from a QuerySet

#### **Parameters**

- fieldnames: The model field names to utilise in creating the frame. to span a relationship, just use the field name of related fields across models, separated by double underscores,
- values : column to aggregate, optional
- rows [list of column names or arrays to group on] Keys to group on the x-axis of the pivot table
- cols [list of column names or arrays to group on] Keys to group on the y-axis of the pivot table
- aggfunc [function, default numpy.mean, or list of functions] If list of functions passed, the resulting pivot table will have hierarchical columns whose top level are the function names (inferred from the function objects themselves)
- fill\_value [scalar, default None] Value to replace missing values with
- margins [boolean, default False] Add all row / columns (e.g. for subtotal / grand totals)
- dropna : boolean, default True

#### Example

```
# models.py
class PivotData(models.Model):
   row_col_a = models.CharField(max_length=15)
   row_col_b = models.CharField(max_length=15)
    row_col_c = models.CharField(max_length=15)
```
(continues on next page)

(continued from previous page)

```
value_col_d = models.FloatField()
value_col_e = models.FloatField()
value_col_f = models.FloatField()
```

```
objects = DataFrameManager()
```
Usage

```
rows = ['row_col_a', 'row_col_b']
\text{cols} = [\text{'row\_col\_c'}]pt = qs.to_pivot_table(values='value_col_d', rows=rows, cols=cols)
```